## The xtUML method – Code Generation

- Analysis questioning, thinking, sketching...
  - Descriptive UML diagrams
    - use case, sequence, ...
- **Executable Modeling** formalizing the analysis:
  - Component Diagrams (partitioning/interfaces)
  - Class Diagrams (data)
  - State Machines (control)
  - Activities (processing)
- Verification
  - Interpretive Model Execution
- Code generation
  - Template and Rule-Based Translation

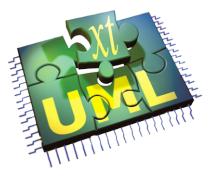

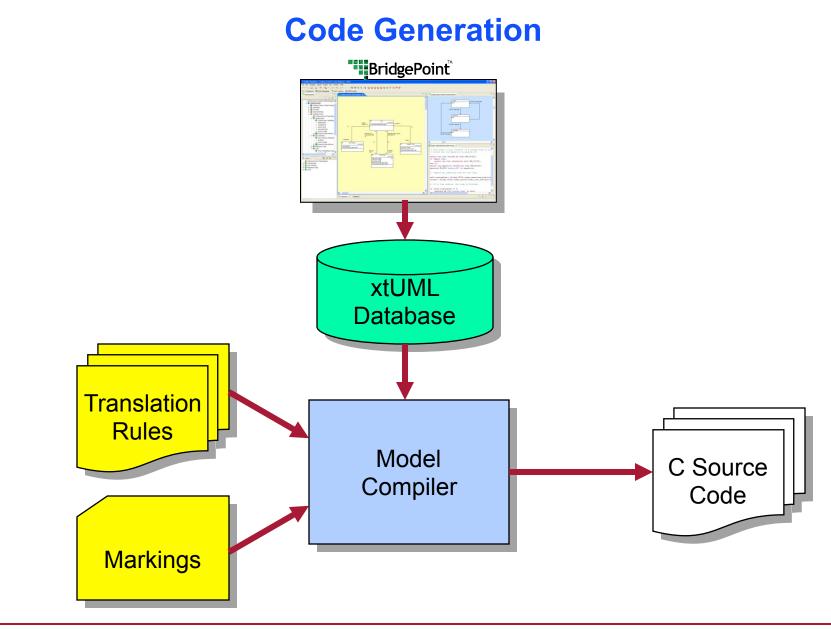

## **Generating Classes**

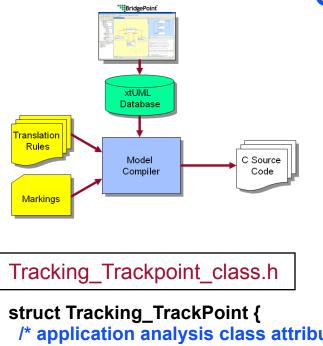

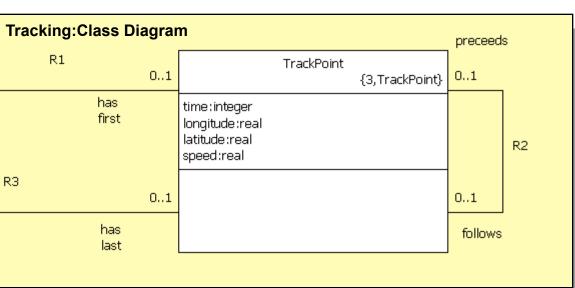

```
/* application analysis class attributes */
i_t time; /* - time */
r4_t longitude; /* - longitude */
r4_t latitude; /* - latitude */
r4_t speed; /* - speed */
/* relationship storage */
/* Note: No storage needed for TrackPoint->TrackLog[R1] */
Tracking_TrackPoint * mc_TrackPoint_R2_follows;
Tracking_TrackPoint * mc_TrackPoint_R2_preceeds;
/* Note: No storage needed for TrackPoint->TrackLog[R3] */
};
```

## **Translation Rules**

```
struct <class name> s {
 <attr1 type> <attr1 name>; /* <attr1 description> */
 <attr2 type> <attr2 name>; /* <attr2 description> */
 <attr3 type> <attr3 name>; /* <attr3 description> */
/* Association storage */
 <ref1 class name>_s * < ref1 class name >_<assoc1 number>;
 <ref2 class name>_s * < ref2 class name >_<assoc2 number>;
/* State machine current state */
                                            struct Tracking TrackPoint {
 StateNumber t current state;
                                             /* application analysis class attributes */
};
                                             i t time; /* - time */
                                             r4 t longitude; /* - longitude */
                                             r4 t latitude; /* - latitude */
                                             r4 t speed; /* - speed */
                                             /* relationship storage */
                                             /* Note: No storage needed for TrackPoint->TrackLog[R1] */
                                             Tracking TrackPoint * mc TrackPoint R2 follows;
                                             Tracking_TrackPoint * mc_TrackPoint_R2_preceeds;
                                             /* Note: No storage needed for TrackPoint->TrackLog[R3] */
                                            };
```

## **State Machine Generation**

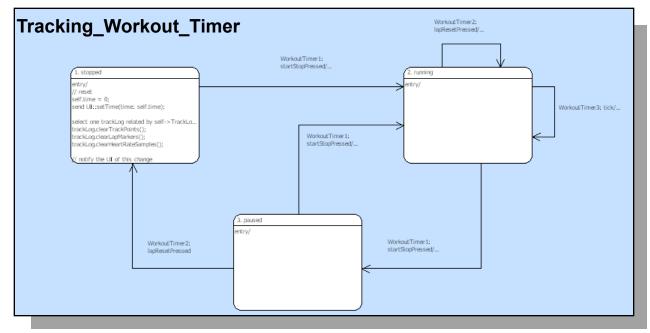

state = instance->current\_state;

next\_state = Tracking\_Workout\_Timer\_StateEventMatrix[ state ]
[ event\_number ];

/\* Update state and execute the state action \*/

```
instance->current_state = next_state;
```

( \*Tracking\_Workout\_Timer\_Actions[ next\_state ] )( instance, eventData );

. . .

## **Translation Rules: Event Dispatch**

```
state = instance->current state;
next state = <class name> StateEventMatrix[ state ][ event number ];
/* Update state and execute the state action */
instance->current state = next state;
( *<class name>_Actions[ next_state ] )( instance, eventData );
state = instance->current state;
next state = Tracking Workout Timer StateEventMatrix[ state ]
[event number];
/* Update state and execute the state action */
instance->current_state = next_state;
( *Tracking_Workout_Timer_Actions[ next_state ] )( instance, eventData );
```

## **Generated Code structure**

 StateEventMatrix contains next state for each current state and input event.

Next\_state = <class name>\_StateEventMatrix[ state ][ event\_number ];

 Actions is an array of function pointers to the generated action code for the state itself.

( \*<class name>\_Actions[ next\_state ] )( instance, eventData );

 One Procedure for each state machine, and they all are essentially the same – Only the class name is unique.

## **Markings**

- Contained in the gen folder.
- .mark files control details of the code generation.
- 6 mark files available.

System, domain, class, event, bridge, datatype

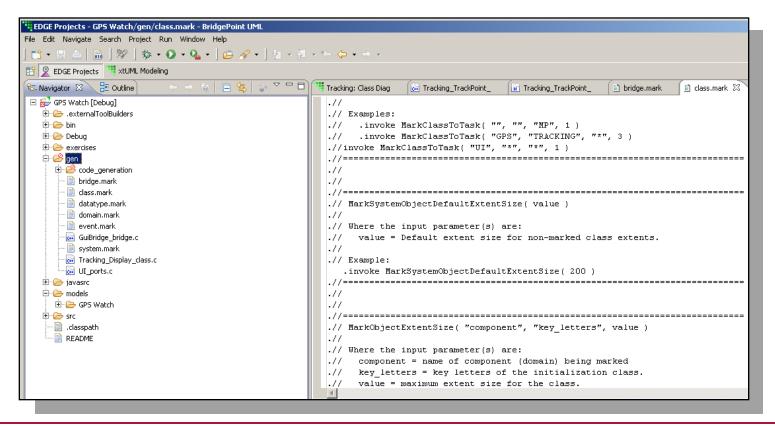

# **Useful Markings**

#### MarkActionStatementTracingOn() in domain.mark

MarkActionStatementTracingOn is used to enable the generation of trace macros into the generated code that will output run-time trace statements of the Object Action Language statements executed during the run.

MarkInitializationFunction( "comp", "fname" ) in domain.mark
 Designate a function to serve as an initialization function in a domain.

TagDataTypePrecision( "domain", "dt\_name", "tagged\_name", "initial value" ) in datatype.mark

To indicate the 'precision' of a user defined data type. (e.g. double)

## **Performing Code Generation**

- Use the C/C++ Perspective in Eclipse and Build Project.
- Batch generation: xtumlmc\_gen\_erate
  - -import xtUML\_file
  - -nopersist
  - -v verbosity
  - -f output\_filename

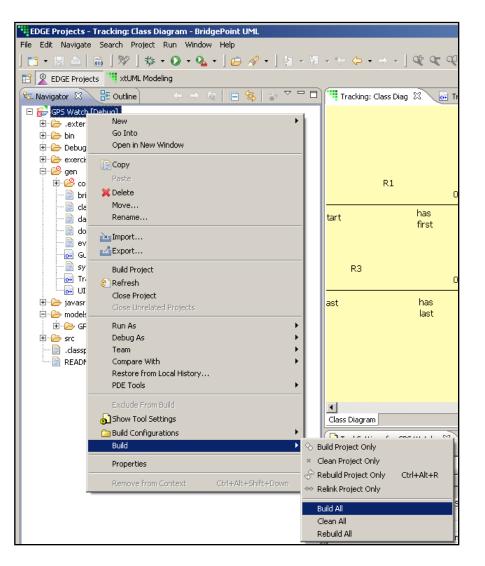

## **Document Generation**

#### Generate HTML Documentation from your models.

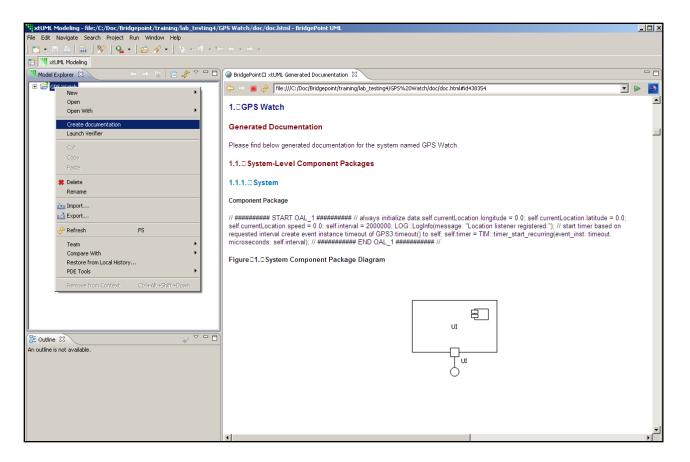